# **«Наглядная школа» – электронные учебные пособия для ИНТЕРАКТИВНОЙ ДОСКИ**

- Ориентированы на использование современного мультимедийного оборудования – ИНТЕРАКТИВНОЙ ДОСКИ, проектора с экраном, плазменные и ЖК панели и т.п.
	- Максимально адаптированы для работы с интерактивной доской благодаря особому визуальному оформлению и специально разработанному интерфейсу.
- Обеспечивают высочайший уровень наглядности при изучении нового материала.
- Позволяют сформировать систему интерактивного обучения при активном взаимодействии с различными цифровыми образовательными ресурсами.

Поддерживают продуктивные формы обучения – проблемное изучение нового материала, исследование виртуальной модели, учебные проекты и т. д.

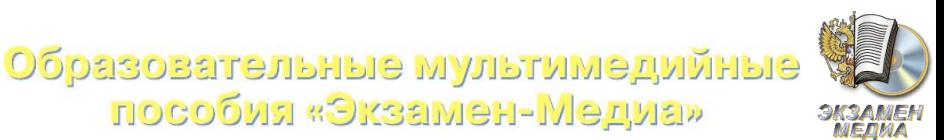

пособия «Экзамен-Медиа»

### **Информационное наполнение пособий серии «Наглядные школьные предметы» – разнообразные образовательные медиаобъекты «Наглядная школа» – электронные учебные пособия для ИНТЕРАКТИВНОЙ ДОСКИ**

- Полноэкранные иллюстрации с текстовыми подписями, комментариями, формулами
	- Интерактивные 3D-модели, которые можно поворачивать в любое необходимое положение
	- Анимации, иллюстрирующие различные явления и процессы
	- Интерактивные модели различных явлений, процессов
	- Виртуальные эксперименты и исследования
	- Интерактивные таблицы величин и параметров
		- Интерактивный задачник

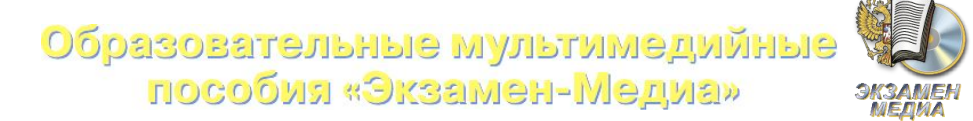

# **«Наглядная школа» – электронные учебные пособия для ИНТЕРАКТИВНОЙ ДОСКИ**

Продукты созданы с использованием материалов входящих в учебные и наглядные пособия издательство «Экзамен», которые допущены к использованию в общеобразовательных учреждениях (приказ №729 от 14 декабря 2009г. МОН РФ)

Применение электронных учебных пособий поможет решению ключевых задач обозначенных в Национальной образовательной инициативе «НАША НОВАЯ ШКОЛА».

#### Удобная навигация по содержана го по во

*Простой и доступный интерфейс позволяет легко и быстро перейти к любой содержательной части пособия (экрану), более подробно (в увеличенном формате) просмотреть отдельные фрагменты экрана.*

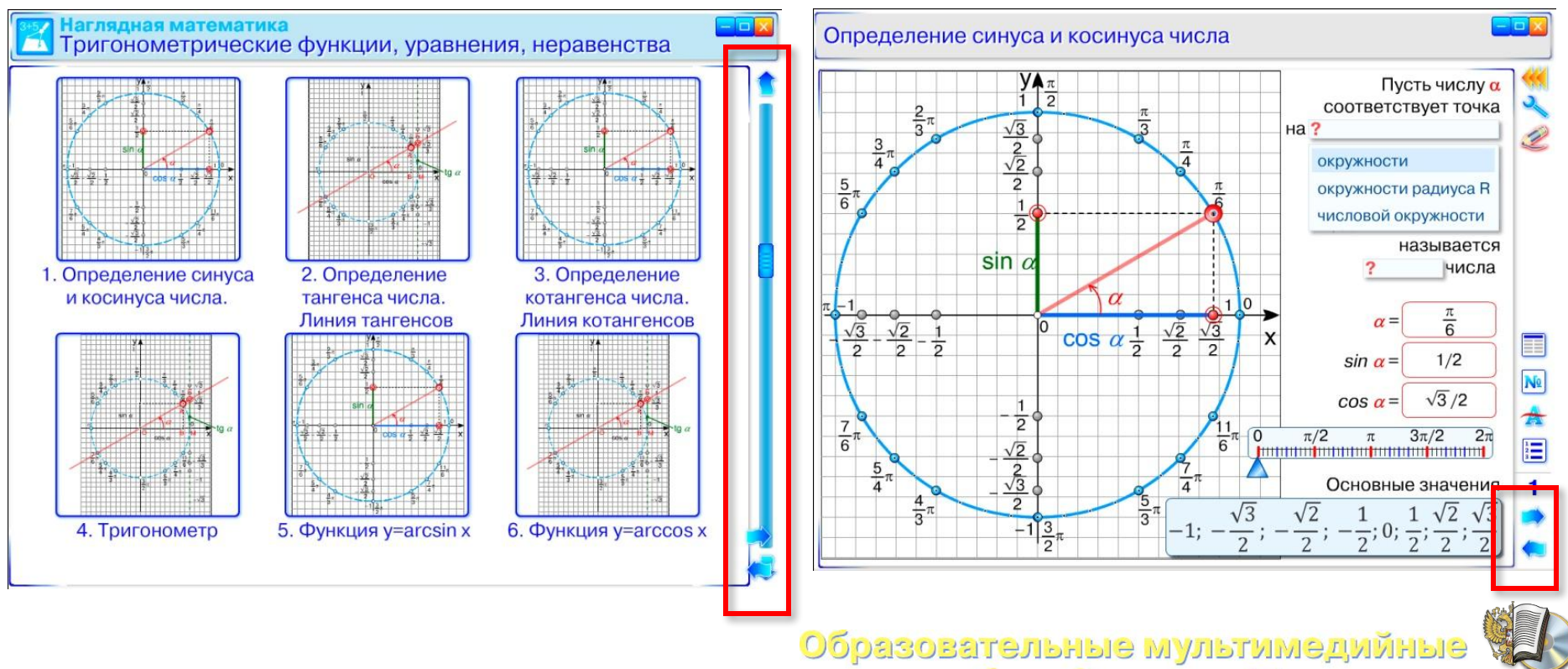

пособия «Экзамен-Медиа»

#### Режим «СКРЫТЬ» **наполнения**

*Особый режим отображения материала пособия позволяет скрывать подписи к рисункам, фрагменты текстовых комментариев и определений а так же пояснений к формулам. Пользователю предлагается выбрать подходящий вариант подстановки на месте пропуска.*

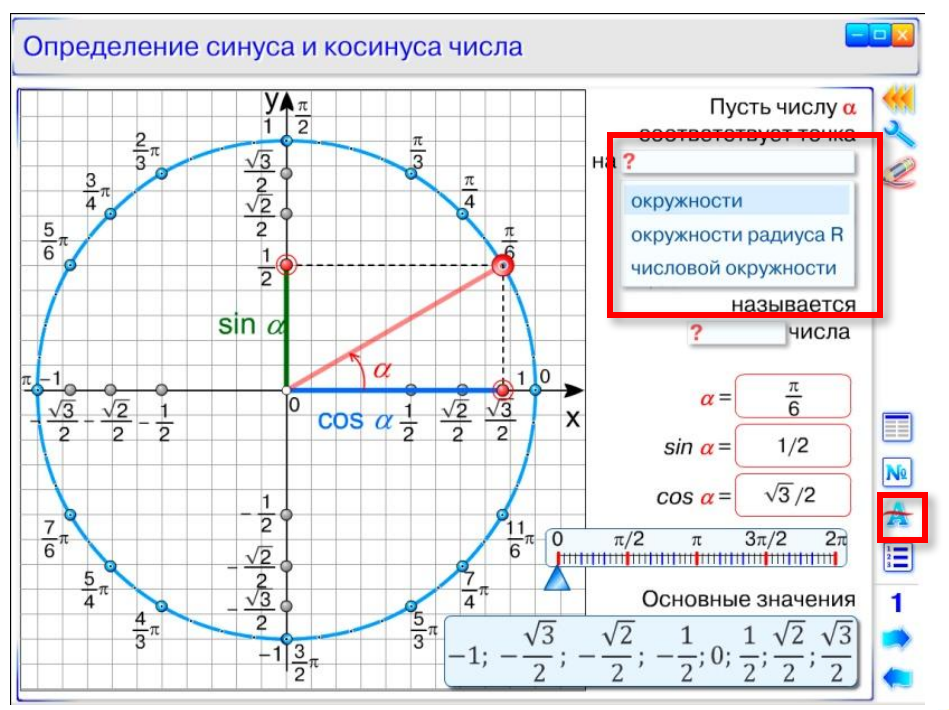

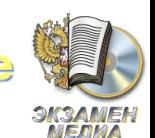

Образовательные мультимедийные пособия «Экзамен-Медиа»

# **«Наглядные школьные предметы» – электронные учебные пособия для ИНТЕРАКТИВНОЙ ДОСКИ**

### **ОСОБЕННОСТИ интерфейса и информационного**

#### Раскрываемые текстовые фра**Н ФПНЕНИЯ**

*Раскрываемые текстовые комментарии позволяют освободить экранное пространство для отображения качественного графического материала и вместе с тем работать в полноценными определениями и пояснениями.*

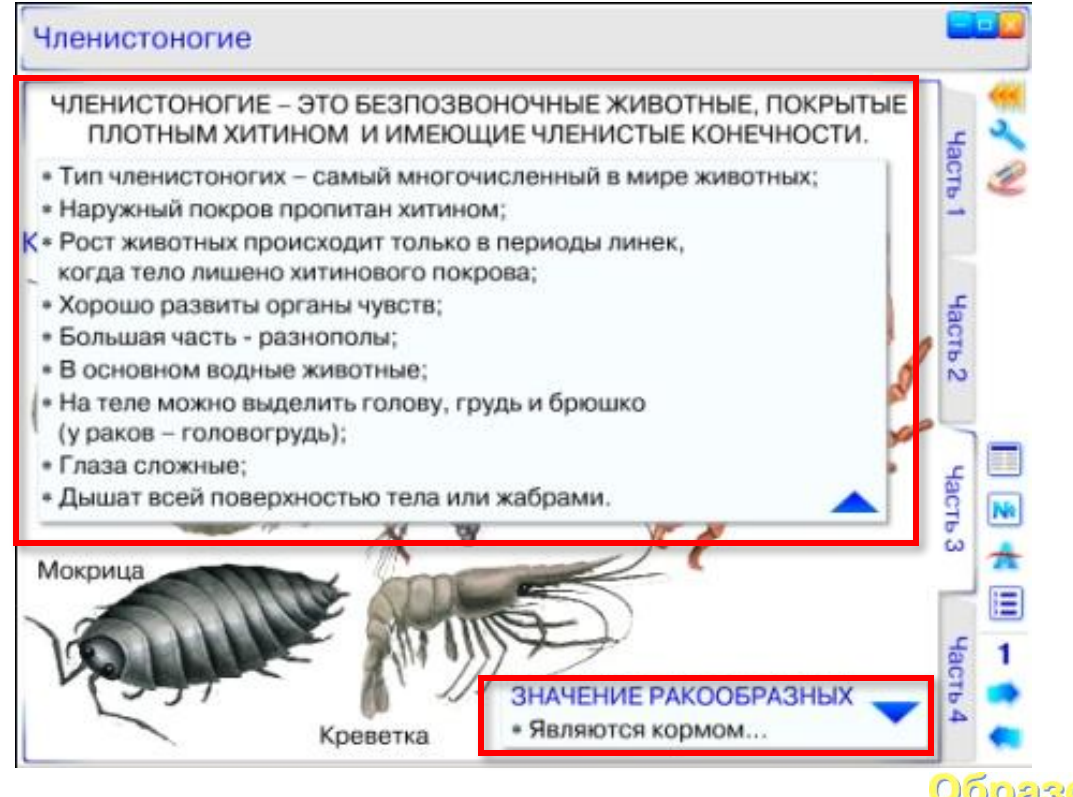

Образовательные мультимедийные пособия «Экзамен-Медиа»

#### Интерактивный задачнал **ОЛНЕНИЯ**

*Интерактивный задачник позволит организовать эффективное и качественное закрепление изученного материала с использованием тестовых заданий. Кроме того задачник позволит организовать качественную проверку знаний при фронтальной работе.*

#### Интерактивные таблицы

HacTb

Часть 2

Часть 3

Hacrb

ΞΞ

 $N<sub>9</sub>$ 

 $\blacktriangle$ 

 $\frac{1}{2}$ 

*Интерактивные таблицы величин, справочные и информационные таблицы значительно повысят эффективность работы при решении задач и закреплении учебного материала.* 

пособия «Экзамен-Медиа»

#### Инструмент «рисовать»

Программный инструмент «рисовать» позволяет выполнять произвольные подрисовки поверх экранного изображения.

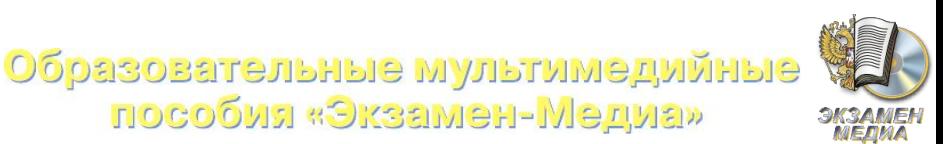

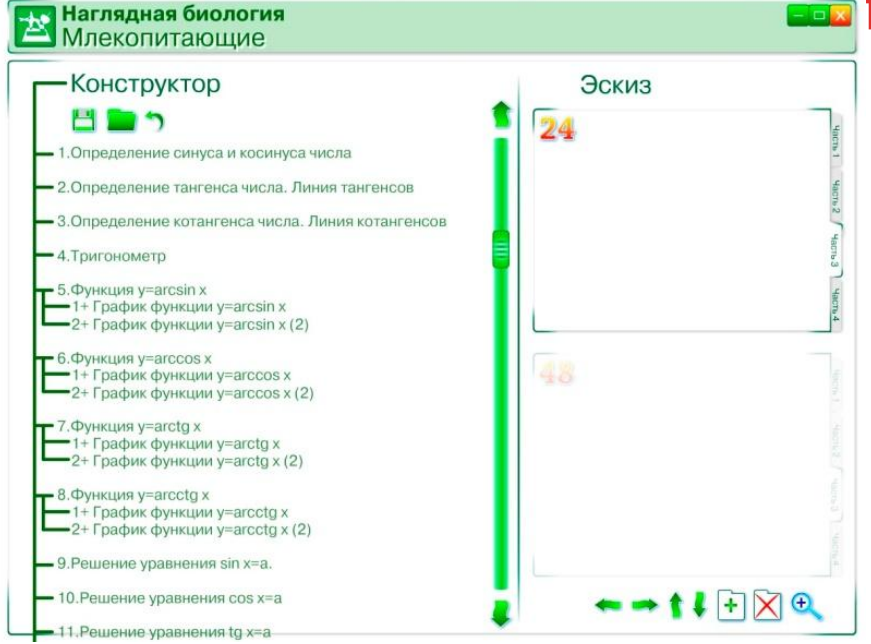

#### **ІНАНИЯ**<br>ПРОНСТРУКТОР ПЛАКАТОВ *Позволит преподавателю формировать свою учебную презентацию с использованием готовых объектов пособия и новых картинок, текстовых фрагментов (подписей, определений, комментариев и т. п.), SWF-объектов (векторных рисунков, звуков, анимаций, интерактивов).*

#### *Конструктор позволяет:*

- *переименовывать и перемещать экраны пособия по дереву содержания;*
- *вставлять на экраны собственные компоненты;*
- *вставлять собственные экраны с различными компонентами.*

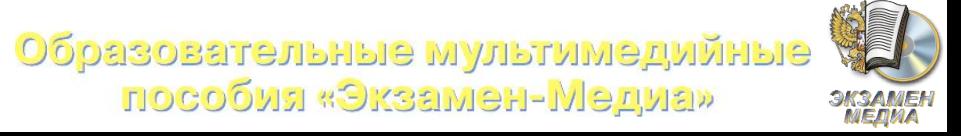

### **Методические рекомендации «Наглядная школа» – электронные учебные пособия для ИНТЕРАКТИВНОЙ ДОСКИ**

Продукты серии поставляются в DVD-упаковке с печатными приложениями в виде брошюр:

Инструкция пользователя – *подробное описание процедуры установки и использования приложения, инструкции ко всем интерактивным компонентам приложения*

Методические рекомендации – методические особенности работы с пособием, материалы пособия в поурочном плане, сценарии учебных эпизодов

с применением пособия и т. п.

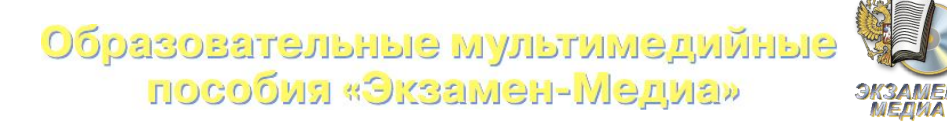

# **План выхода ИфБЕГРАКТИВНОЙ ДОСКИ** 2010 Г. **«Наглядная школа» – электронные учебные пособия**

### **Наглядная математи**

Тригонометрические функции, уравнения и неравенства Треугольники Многоугольники Стереометрия Математика 5 клас Математика 6 класс

#### **Наглядная физика**

Физика 7 класс Физика 8 класс Физика 9 класс Электромагнитные волны Геометрическая и волновая оптика Квантовая физика Ядерная физика Эволюция Вселенной **Наглядная биология** Растения. Грибы. Лишайники

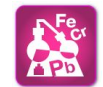

飞

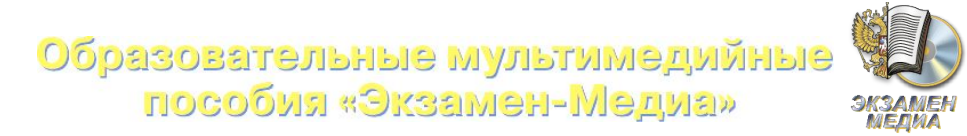

### **Предметный список комплектов для средней школы «Наглядная школа» – электронные учебные пособия для ИНТЕРАКТИВНОЙ ДОСКИ**

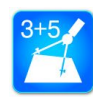

Математика

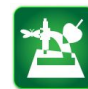

Биология

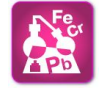

Химия

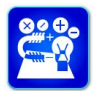

Физика и астрономия

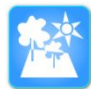

География

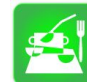

Технология

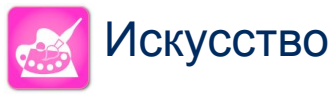

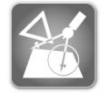

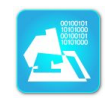

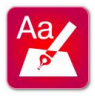

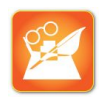

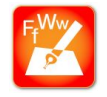

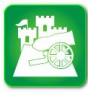

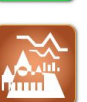

Черчение

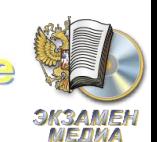

Информатика и производительно

Образовательные мультимедийные пособия «Экзамен-Медиа»